Bancos de Dados Prof. Filipe Mutz Conceitos Avançados Agenda

- •Views
- •Authorization
- •Transactions
- •Assertions
- •Stored Procedures
- **•Triggers**

## Views

•Visões sobre partes do BD. •Definidas por uma Query. •Se Comportam como Tabelas. •Podem ser usadas em Consultas. •Em geral, **não** são armazenadas e são read-only.

### Views: Motivação •Esconder dados por Segurança ou Privacidade.

- •Visualização simplificada para um grupo de usuários.
- •Reduzir duplicação de partes de consultas frequentes.

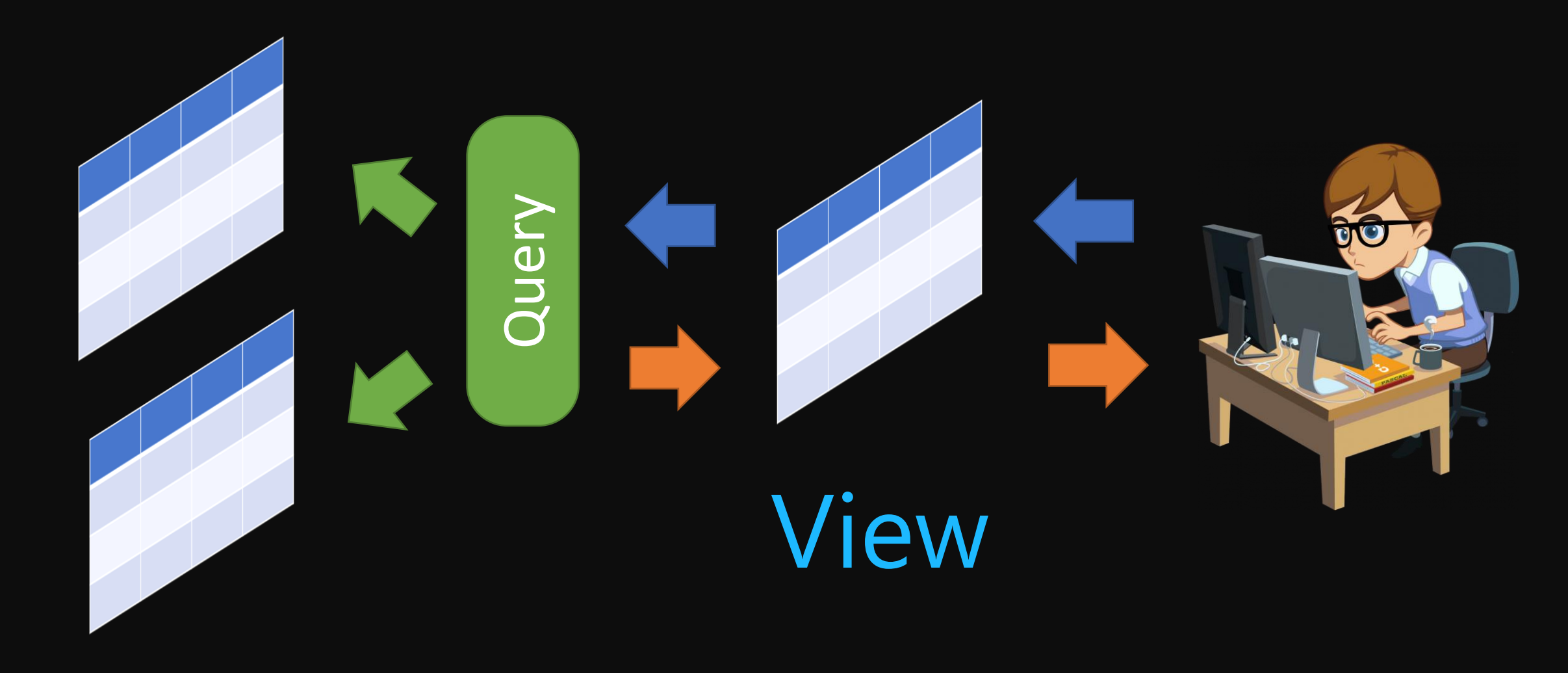

Tabelas "Verdadeiras"

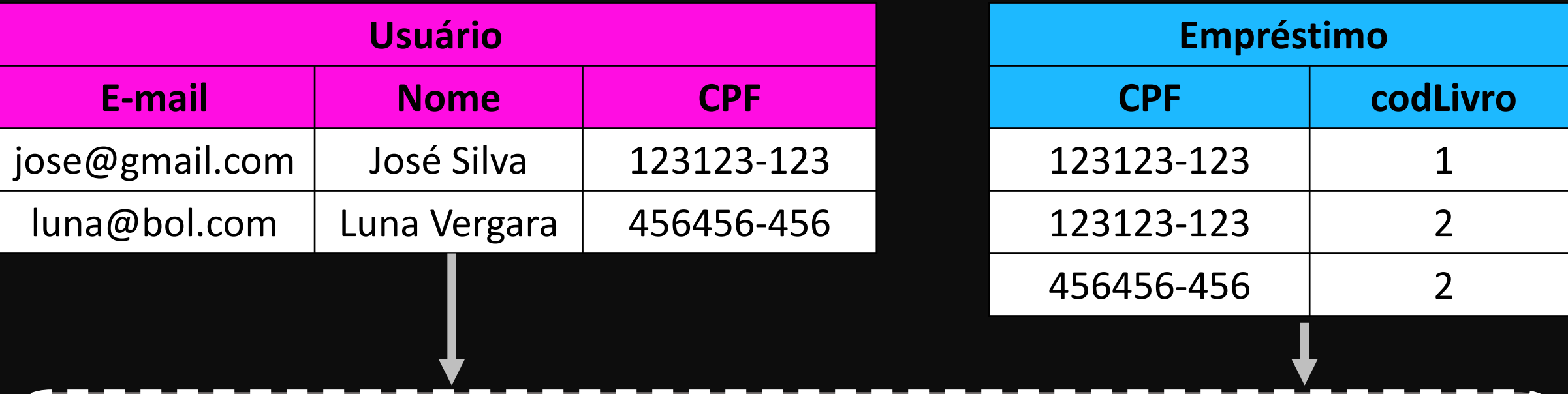

**SELECT** CPF, **COUNT**(codLivro) **AS** nEmprestimos **FROM** Usuario **LEFT OUTER JOIN** Emprestimo **ON** Usuario.CPF = Emprestimo.CPF **GROUP BY** Usuario.CPF;

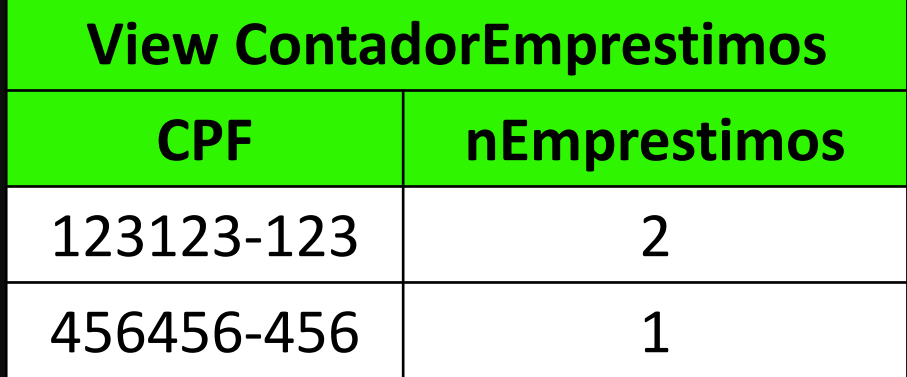

# Criação de Views

- **CREATE VIEW DEP\_INFO(Dep\_nome, Qtd\_** func, Total\_sal)
- **AS SELECT** Dnome, COUNT (\*), SUM (Salario)
	- DEPARTAMENTO, FUNCIONARIO **FROM**
	- **WHERE** Dnumero=Dnr

**GROUP BY Dnome;** 

# Views: Implementação

- •Consulta realizada *on-demand* •Ineficiente se queries são complexas
- •Materialização de Views
	- •Usa espaço em disco
	- •Requer mecanismos eficientes de lidar com atualizações nas tabelas de base.

# Atualização de Views

In general, an SQL view is said to be updatable (that is, inserts, updates or deletes can be applied on the view) if the following conditions are all satisfied by the query defining the view:

- The from clause has only one database relation.
- The select clause contains only attribute names of the relation, and does not have any expressions, aggregates, or **distinct** specification.
- Any attribute not listed in the **select** clause can be set to *null*; that is, it does not have a **not null** constraint and is not part of a primary key.
- The query does not have a **group by** or **having** clause.

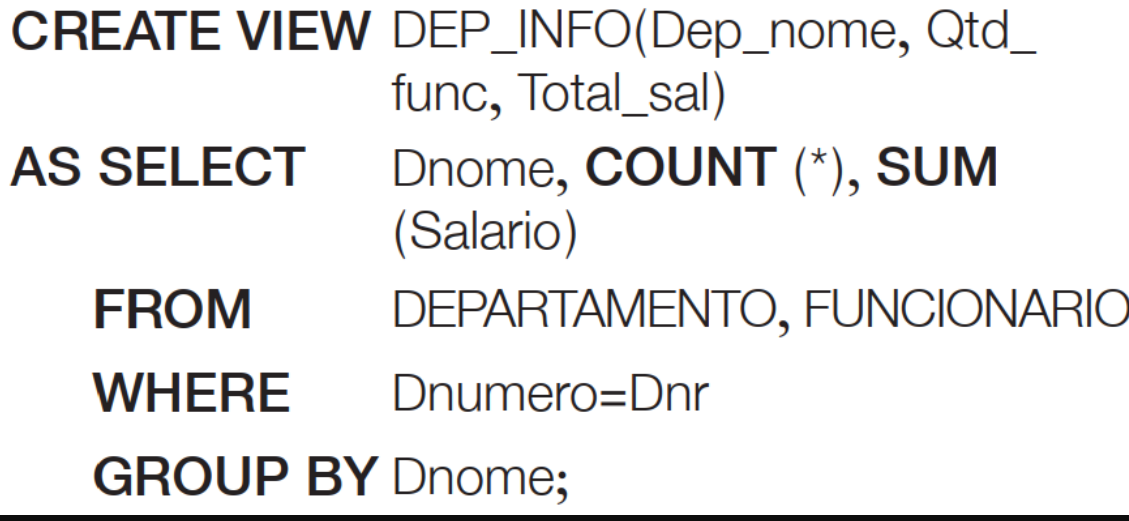

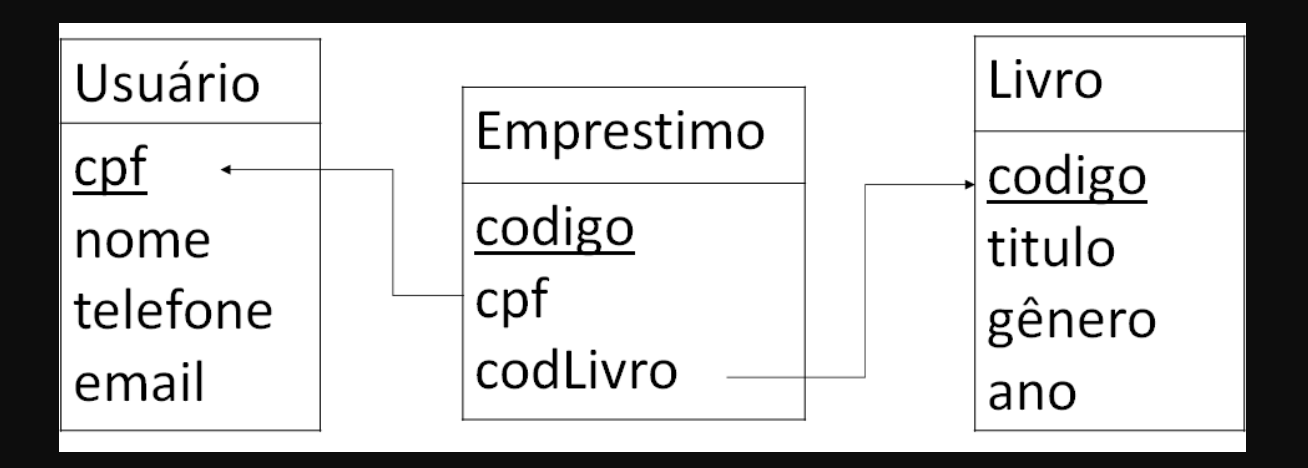

Exercício: Crie uma *view* com títulos dos livros não devolvidos e o nome e telefone dos usuários que fizeram os empréstimos.

# Autorização

•Criação de usuários •Controle de Acesso •Gerência de perfis •Adição e remoção de privilégios (permissões )

# Adição de Privilégios

 $grant <$ privilege list> on <relation name or view name>  $to *user*/role list>$ 

grant select on *department* to Amit, Satoshi;

Amit e Satoshi podem realizar *selects* na tabela *department*

**grant update** (*budget*) on *department* to *Amit*, *Satoshi*;

Amit e Satoshi podem atualizar *budget* em *department*

Permissão para Inserir em Atributos

•Inserções devem especificar apenas esses atributos;

•O sistema fornece aos atributos restantes valores padrão (se um padrão for definido) ou *null*.

# Remoção de Privilégios

revoke  $\langle$ privilege list $\rangle$ on <relation name or view name> from  $\langle$ user/role list $>$ ;

revoke select on department from Amit, Satoshi; revoke update (budget) on department from Amit, Satoshi;

# Papéis (Roles)

- •Instrutores devem ter os mesmos privilégios.
- •Para cada novo instrutor, permissões serão atribuídas individualmente.
- •Uma abordagem melhor:
	- especificar os privilégios as autorizações que cada instrutor deve receber;
	- · identificar quais usuários do banco de dados são instrutores.

### create role instructor;

grant select on takes to instructor;

create role dean; grant *dean* to Amit; grant instructor to dean; grant *dean* to Satoshi;

Permissões de um papel atribuídas à outro papel. O *dean* terá todos os privilégios do *instructor*.

# Privilégios em *Views*

- •Ex.: Um usuário deve poder ver os salários de um departamento, mas não de outros.
- •Views podem ser usadas para limitar a visibilidade de dados. O usuário pode receber permissão de *SELECT* apenas na *view*.

create view geo\_instructor as (select \* from *instructor* where  $dept\_name = 'Geology');$ 

**grant select on** *geo\_instructor* **to** *Marcus*;

### Transferência de Privilégios

grant select on *department* to Amit with grant option;

Amit pode realizar selects e dar esta permissão para outros usuários

Por padrão, isto não pode ser feito sem o "with grant option", exceto para o usuário que criou o objeto (relação, view, role).

# Grafo de Autorizações

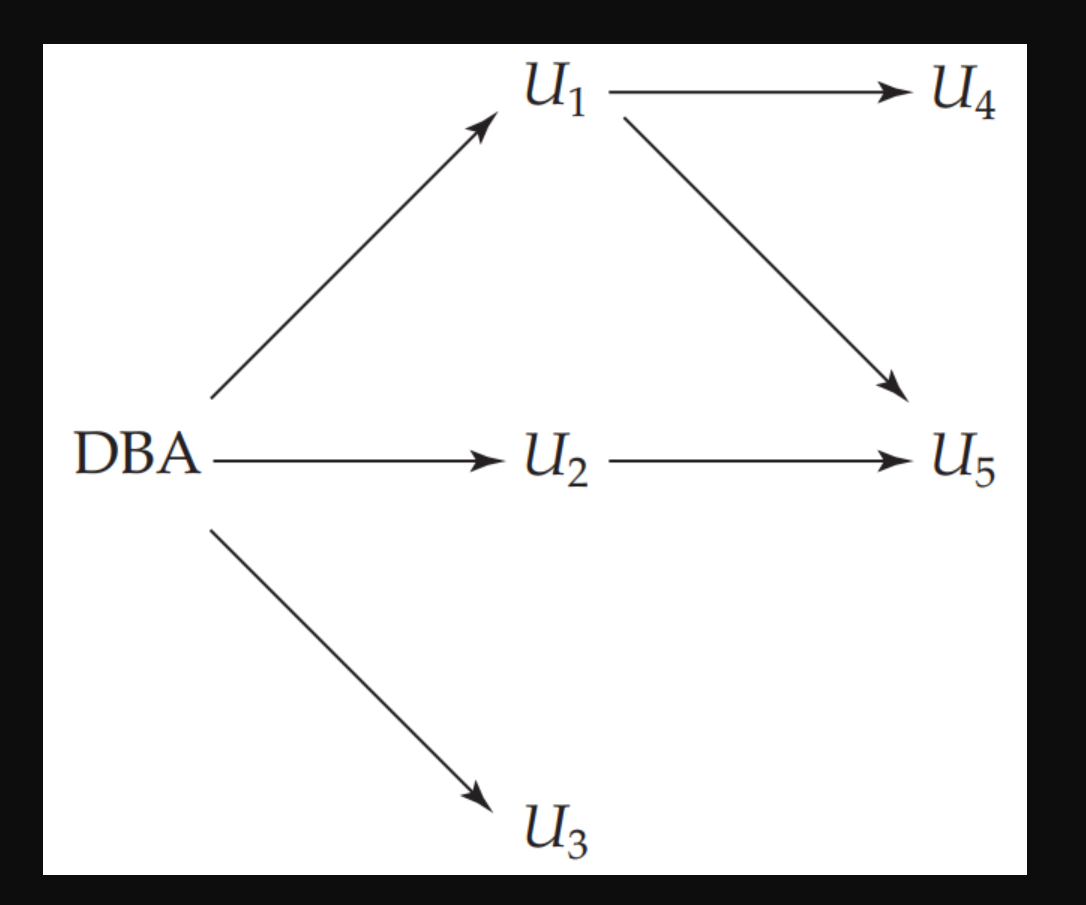

•DBA autorizou U1, U2 e U3 com grant option. •Em seguida, U1 autorizou U4 e U5, e U2 autorizou U5.

# Revocação em Cascata

- •DBA revoga a autorização de U1.
- •U4 tem autorização do U1, então essa autorização também deve ser revogada.
- •U5 recebeu autorização tanto do U1 quanto do U2. Como o DBA não revogou a autorização de U2, U5 retém os privilégios.
- Se U2 revogar a autorização de U5, ou o DBA revogar a autorização de U2, U5 perde os privilégios.

# Revocação Restrita

#### revoke select on *department* from Amit, Satoshi restrict;

Nesse caso, o sistema retorna um erro se houver revogações em cascata e não executa a ação de revogação

## Revocação de *Grant Option*

### revoke grant option for select on *department* from Amit;

A instrução revoga apenas a opção de concessão de privilégios, e não o privilégio de realizar *SELECTS*

## Exercício

- •Remova todos os privilégios dos usuários Aurélio e Joubert.
- •Crie o papel de Técnico.
- •Dê todos os privilégios na tabela livro ao papel de Técnico.
- •Dê privilégio de leitura na view criada no exercício anterior ao Aurélio com *grant option*.
- •Atribua o papel de Tecnico a Joubert.

## Transactions

- •São operações com 1 ou mais passos que precisam ser executadas de forma atômica (indivisível).
	- •Saque em uma conta e depósito em outra durante uma transferência.

## Transactions

- Terminam de uma de duas formas:
- **COMMIT**: confirma a transação e faz com que as atualizações se tornem permanentes no banco de dados.
- •**ROLLBACK**: faz com que a transação atual seja revertida e todas as atualizações realizadas são revertidas. O estado do banco de dados é restaurado ao que estava antes da execução da primeira instrução da transação.

## Iransactions

EXEC SQL WHENEVER SQLERROR GOTO UNDO; EXEC SQL SET TRANSACTION **READ WRITE DIAGNOSTIC SIZE 5** ISOLATION LEVEL SERIALIZABLE; EXEC SQL INSERT INTO FUNCIONARIO (Pnome, Unome, Cpf, Dnr, Salario) VALUES ('Roberto', 'Silva', '99100432111', 2, 35.000); EXEC SQL UPDATE FUNCIONARIO SET Salario = Salario  $*$  1.1 WHERE Dnr = 2; EXEC SQL COMMIT; GOTO THE\_END; UNDO: EXEC SQL ROLLBACK; THE\_END:  $\dots$ ;

## Transactions

- •Geram problemas sofisticados devido à possibilidade de acessos concorrentes ao banco.
- •Não entraremos em detalhes neste curso.

- •São CHECKS mais sofisticados e que podem envolver múltiplas tabelas.
- •Permitem garantir a consistência entre dados.
	- •Gasto com salários de um depto é igual à soma de salários dos funcionários.
	- •Quantidade em estoque é igual à quantidade comprada menos a quantidade vendida.

create assertion *credits\_earned\_constraint* check (not exists (select ID) from student where  $tot\_cred \ll\$  (select sum(credits) from takes natural join course where  $student.ID = takes.ID$ and grade is not null and grade  $\langle$  >  $'F'$ )

Para cada tupla na relação aluno, o valor do atributo tot\_cred deve ser igual à **soma dos créditos** das disciplinas que o aluno **concluiu com sucesso**.

### Processo de construção:

- 1. Faça um SELECT que retorne as tuplas que quebram a regra.
- 2. Use o comando NOT EXISTS para verificar que o retorno do SELECT é vazio (isto é, ninguém quebra a regra).

- •São avaliadas a cada alteração no BD.
- •Se forem complexas e em grande quantidade, podem impactar negativamente o tempo de resposta do BD .
- •**Não** são suportados por vários SGBDs.

**Exercício**: Crie uma assertion para verificar que a data de empréstimo e devolução dos livros é anterior à data de cadastro do livro no sistema.

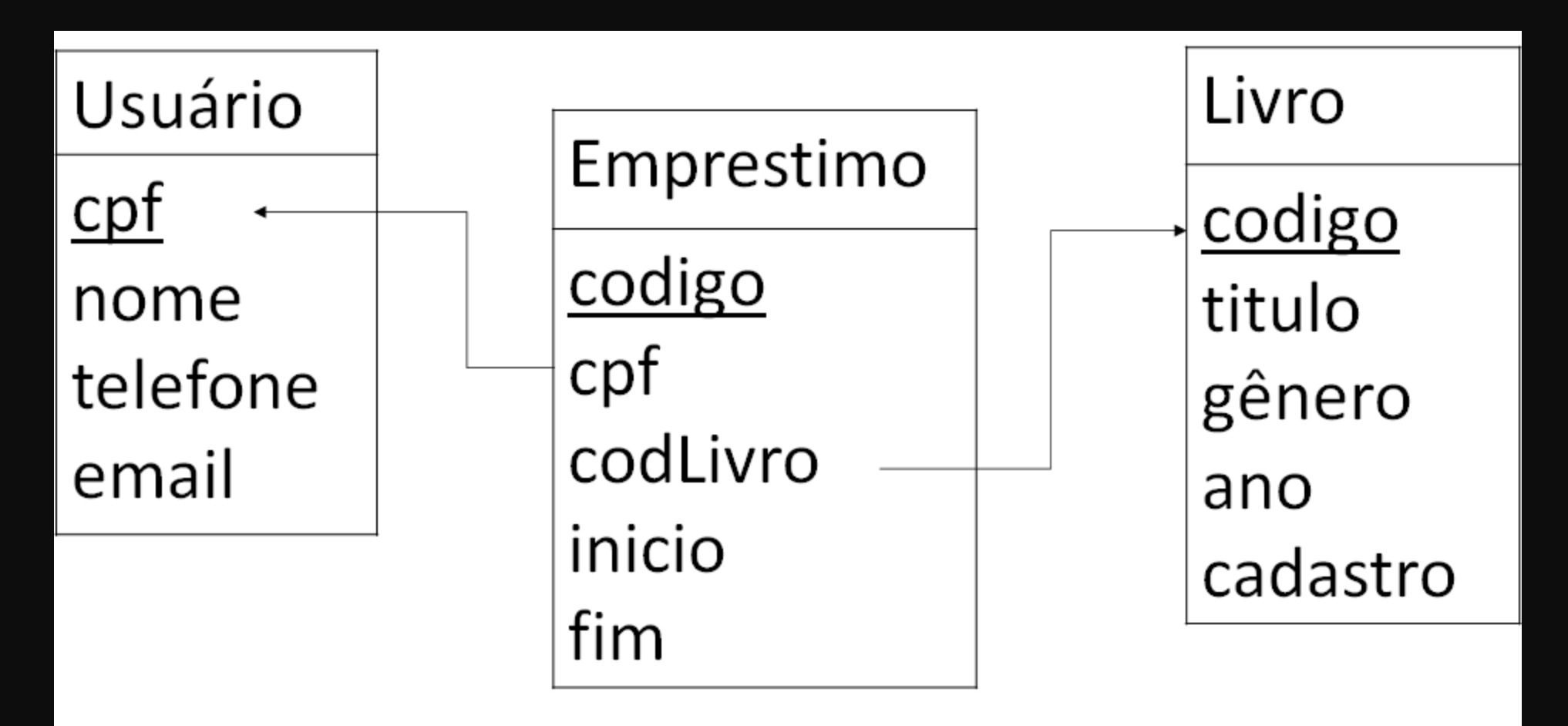

### Exercícios

[assuma o BD do exercício da semana passada inspirado no Google Academico]

- Crie um mecanismo para permitir que usuários da classe pesquisador vejam apenas artigos publicados no periódico Nature depois de 2015.
- Crie um mecanismo para permitir que usuários da classe pesquisador vejam o número de citações de autores da mesma instituição.
- Crie uma asserção para verificar que todos os artigos citados por um trabalho são anteriores ao trabalho.

## *Stored Procedures*

- •SGBDs podem armazenar **funções** (quando um valor é retornado) ou **procedimentos** (quando um valor não é retornado) similares àquelas de linguagens de programação.
- •Com frequência, SGBDs comerciais permitem que procedimentos armazenados e funções sejam escritos em uma linguagem de programação de uso geral (C/C++, Java, etc.).

# Quando são Úteis

- Se um programa de banco de dados é necessário por várias aplicações. Isso reduz a duplicação e melhora a modularidade.
- A execução de um programa no servidor pode reduzir a transferência de dados e o custo de comunicação entre o cliente e o servidor.
- Podem melhorar o poder de modelagem fornecido pelas visões ao permitir que tipos mais complexos de dados derivados estejam disponíveis aos usuários.
- Podem ser usados para verificar restrições complexas que estão além do poder de especificação de asserções e triggers

**create function** *dept\_count*(*dept\_name* varchar(20)) returns integer begin declare *d\_count* integer; select count( $*)$  into  $d$ \_count from *instructor* where instructor.dept\_name= dept\_name return *d\_count*; end

select dept\_name, budget from instructor where  $dept\_count(dept_name) > 12$ ;

### Table Functions

**create function** instructors of (dept\_name **varchar**(20)) returns table ( ID varchar  $(5)$ , name varchar (20), dept\_name varchar (20), salary numeric  $(8,2)$ ) return table (select ID, name, dept\_name, salary from *instructor* where instructor.dept\_name = instructor\_of.dept\_name);

#### **select** \* **from table**(*instructor of*('Finance'));

create procedure *dept\_count\_proc*(in *dept\_name* varchar(20), out *d\_count* integer)

#### begin select count( $*$ ) into *d\_count* from *instructor* where instructor.dept\_name=  $dept\_count\_proc.dept\_name$ end

declare *d\_count* integer; call *dept\_count\_proc*('Physics', *d\_count*);

Procedimentos podem ser invocados a partir de outro procedimento SQL ou de um SQL embutido usando a instrução *call*. **if** boolean expression

**then** statement or compound statement elseif boolean expression

**then** statement or compound statement **else** statement or compound statement end if

declare  $n$  integer default  $0$ ; for  $r$  as

> select budget from department where  $dept\_name = 'Music'$

#### do

set  $n = n - r$ budget end for

A parte do padrão SQL que lida com essas construções é chamada de **Persistent Storage Module (PSM)**. Variáveis são declaradas usando **declare** e atribuições são feitas usando **set**. Uma instrução composta tem a forma begin ... end e pode conter várias instruções SQL.

> while boolean expression do sequence of statements; end while

#### repeat

sequence of statements; until boolean expression end repeat

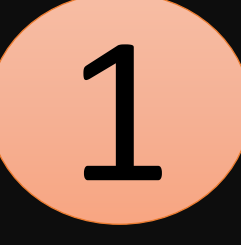

-- Registers a student after ensuring classroom capacity is not exceeded -- Returns 0 on success, and -1 if capacity is exceeded. create function registerStudent( in  $s_id$  varchar $(5)$ , in s\_courseid varchar (8), in *s\_secid* varchar (8), in *s\_semester* varchar (6), in  $s$ -year numeric  $(4,0)$ , out errorMsg varchar(100) returns integer begin

 $\left(\ldots\right)$ 

end;

```
declare currEnrol int;
select count(*) into currEnrol
    from takes
    where course id = s courseid and sec id = s secid
         and semester = s_semester and year = s_year;
declare limit int;
select capacity into limit
    from classroom natural join section
    where course id = s courseid and sec id = s secid
         and semester = s_semester and year = s_year;
if (currEnrol \langle limit)
    begin
         insert into takes values
              (s_id, s_countsed, s_secid, s_semester, s_year, null);return(0);end
-- Otherwise, section capacity limit already reached
set errorMsg = 'Enrollment limit reached for course' || s_courseid
     ||' section ' || s_secid;
return(-1);
```
2

# Triggers

- •Instrução executada automaticamente sempre que uma dada ação é feita no BD.
- •Requer especificar:
	- •**Quando** executar: Evento + Condição
	- •**O que** fazer: Ações
- •Uma vez criado, sempre que o evento acontecer e a condição for satisfeita, o SGBD realiza as ações.

# Exemplos

- •Sempre que uma tupla for inserida na relação Matrícula, incrementa o número de créditos cursados na tabela Aluno.
- •Criar pedidos automaticamente para garantir uma quantidade mínima de itens em estoque.
- •Ao finalizar uma venda, reduzir a quantidade de itens em estoque.

### **CREATE TRIGGER** log\_trigger **AFTER INSERT ON funcionarios FOR EACH ROW EXECUTE PROCEDURE** funcionario\_log\_func();

A cada INSERT na tabela *funcionarios*, é executado o procedimento *funcionario\_log\_func()*. Ele poderia ser usado para salvar os dados do funcionário em uma tabela de log.

```
create trigger credits_earned after update of takes on (grade)
referencing new row as nrow
referencing old row as orow
for each row
when nrow, grade \leq Y and nrow, grade is not null
  and (orow.grade = 'F' or orow.grade is null)
begin atomic
  update student
  set tot_cred= tot_cred+
         (select credits
          from course
          where course.course_id = nrow.course_id)where student.id = nrow.id;end;
```
Sempre que a nota for atualiza de "F" para uma nota maior, ou de *null* para uma nota diferente de "F", o total de créditos do aluno é atualizado.

```
create trigger reorder after update of amount on inventory
referencing old row as orow, new row as nrow
for each row
when nrow-level \leq (select level
                     from minlevel
                     where minlevel.time = orow.timeand orow. level > (select level
                     from minlevel
                     where minlevel.time = orow.timebegin atomic
     insert into orders
           (select item, amount
           from reorder
           where reorder.item = orow.item);
end;
```
Adiciona uma ordem de compra quando a quantidade em estoque de um produto se tornar menor que um limiar.